## **Demo Server Permissions**

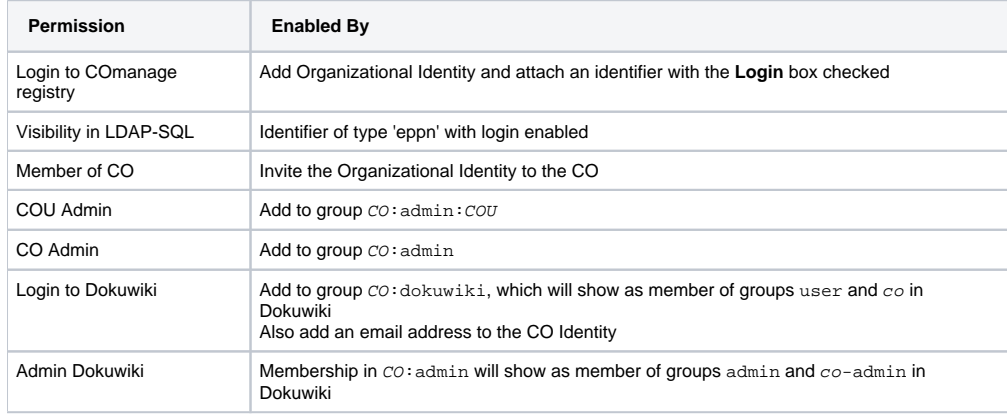